## Database Outline

- **DBMS Overview**
- **Relational Algebra**

29-Jan-01 16:58 1

- **SQL**
- **ODBC/JDBC/Cocoon SQL Processor**

# Why use a DBMS in your website? **Suppose we are building web-based music distribution site.**

**Several questions arise:**

- How do we store the data? (file organization, etc.)
- How do we query the data? (write programs…)
- Make sure that updates don't mess things up?
- Provide different views on the data? (registrar versus students) – How do we deal with crashes?

# *Way too complicated!*

29-Jan-01 16:58 2

*Buy a database system!*

## Functionality of a DBMS • **Storage management** • **Abstract data model** • **High level query and data manipulation language** • **Efficient query processing** • **Transaction processing** • **Resiliency: recovery from crashes** • **Different views of the data, security** • **Interface with programming languages**

29-Jan-01 16:58 3

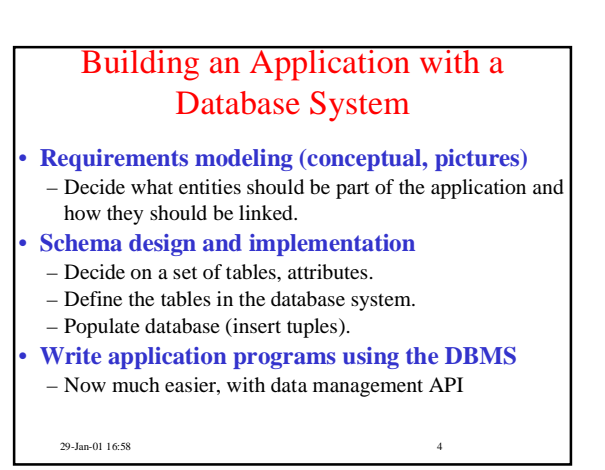

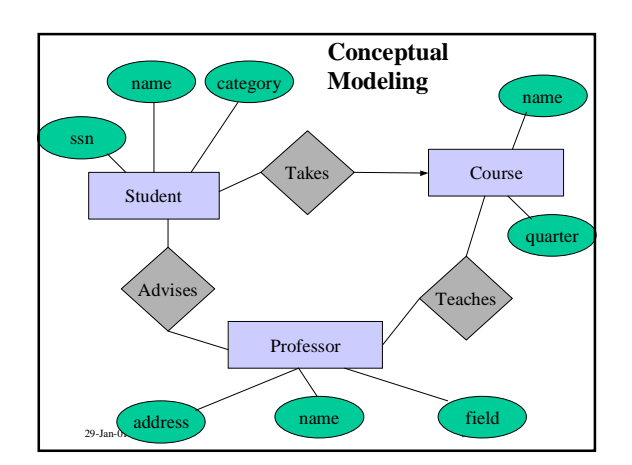

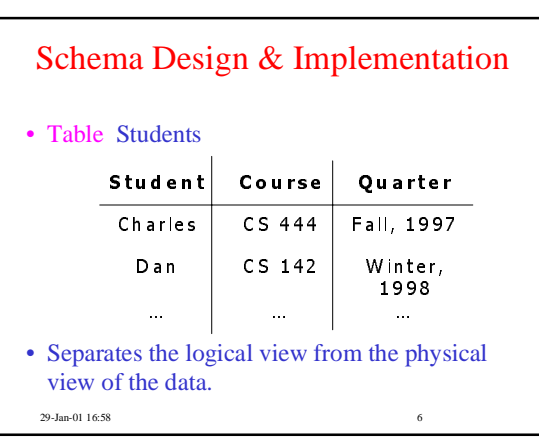

## 1

## Querying a Database

- **Find all the students taking CSE490i in Q1, 2000**
- **S(tructured) Q(uery) L(anguage) select** E.name **from** Enroll E **where** E.course=CS490i and

E.quarter="Winter, 2000"

• **Query processor figures out how to answer the query efficiently.**

29-Jan-01 16:58 7

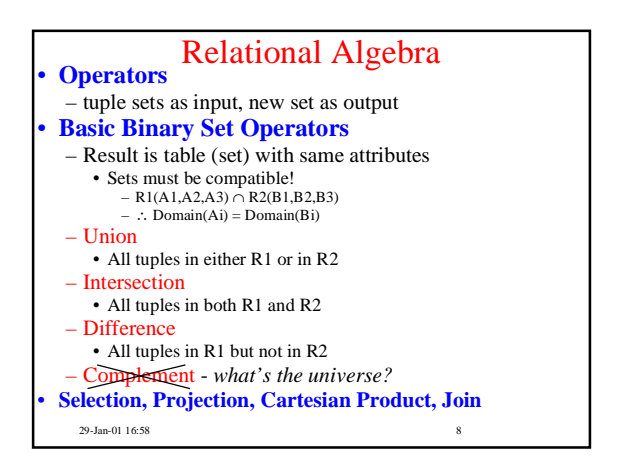

# 29-Jan-01 16:58 9 Selection σ • **Grab a subset of the tuples in a relation that satisfy a given condition** – Use and, or, not, >, <… to build condition • **Unary operation… returns set with same attributes, but 'selects' rows**

# 29-Jan-01 16:58 10 **Employee** SSN Name DepartmentID Salary 9999999999 John 1 30,000<br>777777777 Tony 1 32,000 777777777 Tony 1 32,000 888888888888 Alice 2 Selection Example SSN Name DepartmentID Salary<br>8888888888 Alice 2 45,000 888888888 Alice 2 45,000 **Select (Salary > 40000)**

# 29-Jan-01 16:58 11 Projection  $\pi$ • **Unary operation, selects columns** • **Returned schema is** *different***,** – So returned tuples are not subset of original set – Contrast with selection • **Eliminates duplicate tuples**

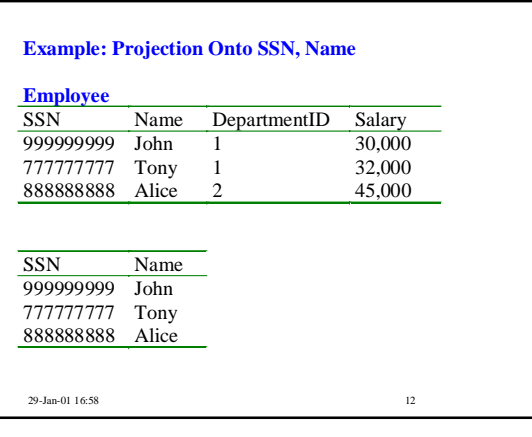

# Cartesian Product X

- **Binary Operation**
- **Result is set of tuples combining all elements of R1** with all elements of  $R2$ , for  $R1 \times R2$
- **Schema is union of Schema(R1) & Schema(R2)**
- **Notice we could do selection on result to get meaningful info!**

29-Jan-01 16:58 13

## Cartesian Product Example

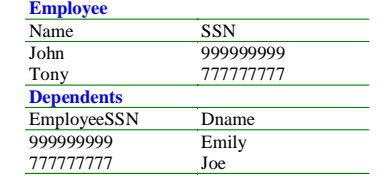

**Employee\_Dependents**

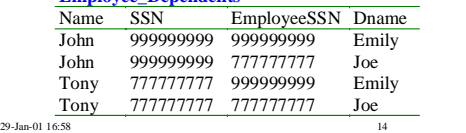

#### Join  $\bowtie$

- **Most common (and exciting!) operator…**
- **Combines 2 relations**
- Selecting only related tuples
- **Equivalent to** – Cross product followed by selection
- **Result has all attributes of the two relations**
- **Equijoin**
	- Join condition is equality between two attributes
- **Natural join**
	- Equijoin on attributes of same name
	- result has only one copy of join condition attribute

29-Jan-01 16:58 15

#### 29-Jan-01 16:58 16 Example: Natural Join **Employee** Name SSN<br>John 99999 John 999999999 Tony 777777777 **Dependents** SSN Dname 999999999 Emily 777777777 Joe Employee  $\bowtie$  Dependents **Employee\_Dependents** Name SSN Dname John 999999999 Emily Tony 777777777 Joe

# Complex Queries

Product ( pname, price, category, maker) Purchase (buyer, seller, store, prodname) Company (cname, stock price, country) Person( per-name, phone number, city)

Find phone numbers of people who bought gizmos from Fred.

Find telephony products that somebody bought

29-Jan-01 16:58 17

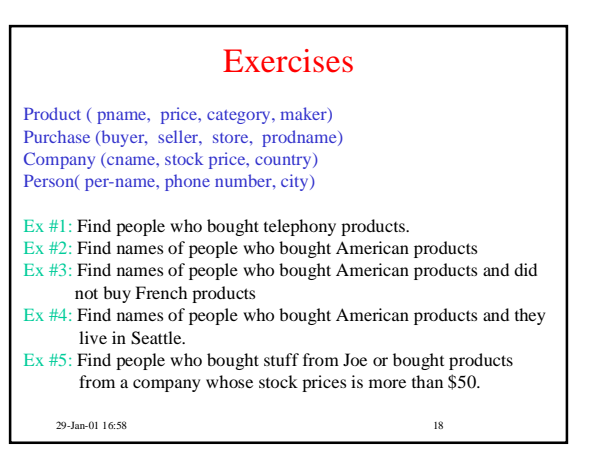